#### Schriftenreihe , Einfach, aber nicht leicht'

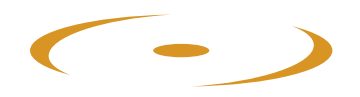

# Lernen oder Leiden?

Einblicke in das lösungsorientierte Denken und Handeln im Schulalltag

4

von Lukas Baeschlin, Felix Haas, Mathias Wehrli und Hans-Heiri Wittwer

ZLB Zentrum für lösungsorientierte Beratung

> info@zlb-schweiz.ch www.zlb-schweiz.ch

### Schriftenreihe "Einfach, aber nicht leicht"

Herausgegeben von Pädagogen des Zentrums für lösungsorientierte Beratung, Winterthur

#### Band 4

Lukas Baeschlin, Felix Haas, Mathias Wehrli und Hans-Heiri Wittwer

## Lernen oder Leiden?

Einblicke in das lösungsorientierte Denken und Handeln im Schulalltag

Verlag ZLB Winterthur, 2007

### Fragen statt sagen

Lehrer und Lehrerinnen möchten,

dass Schüler Verantwortung für ihr Lernen übernehmen.

Verantwortung kommt von Antworten.

Antworten können Schüler nur, wenn sie gefragt werden.

**Marianne und Kaspar Baeschlin** 

## Dank

Wir danken den Autoren, die alle mitten im anspruchsvollen Berufsleben stehen, für ihren grossen Einsatz beim Verfassen dieser Schrift. Es sind Erfahrungsberichte, keine wissenschaftliche Arbeiten, aber auch Erfahrungen müssen reflektiert und sauber formuliert werden. So werden sie relevant für die Praxis. Die vier Beiträge zeigen, dass lösungsorientiertes Arbeiten nicht dogmatisch ist. Eine gemeinsame Haltung durchzieht die einzelnen Beiträge wie ein roter Faden und lässt viele individuelle Freiheiten in Bezug auf die Gestaltung des Schulalltages. Das Zentrum für lösungsorientierte Beratung (ZLB) ist stolz, dass dieses Buch im Rahmen seiner Schriftenreihe erscheinen darf.

Unser Dank geht auch an Dr. ing. chem. Peter Isler und an seine Frau Christine Siegenthaler Isler, Primarlehrerin. Die beiden haben die Schrift sorgfältig lektoriert und den Autoren wertvolle Anregungen gegeben.

Und zum Schluss danken wir Urs Meier, der die Formatierung und die Druckvorbereitung besorgt hat, eine Arbeit, die Sorgfalt und Genauigkeit erfordert.

Der Herausgeber: Zentrum für lösungsorientierte Beratung (ZLB Winterthur)

## **Inhalt**

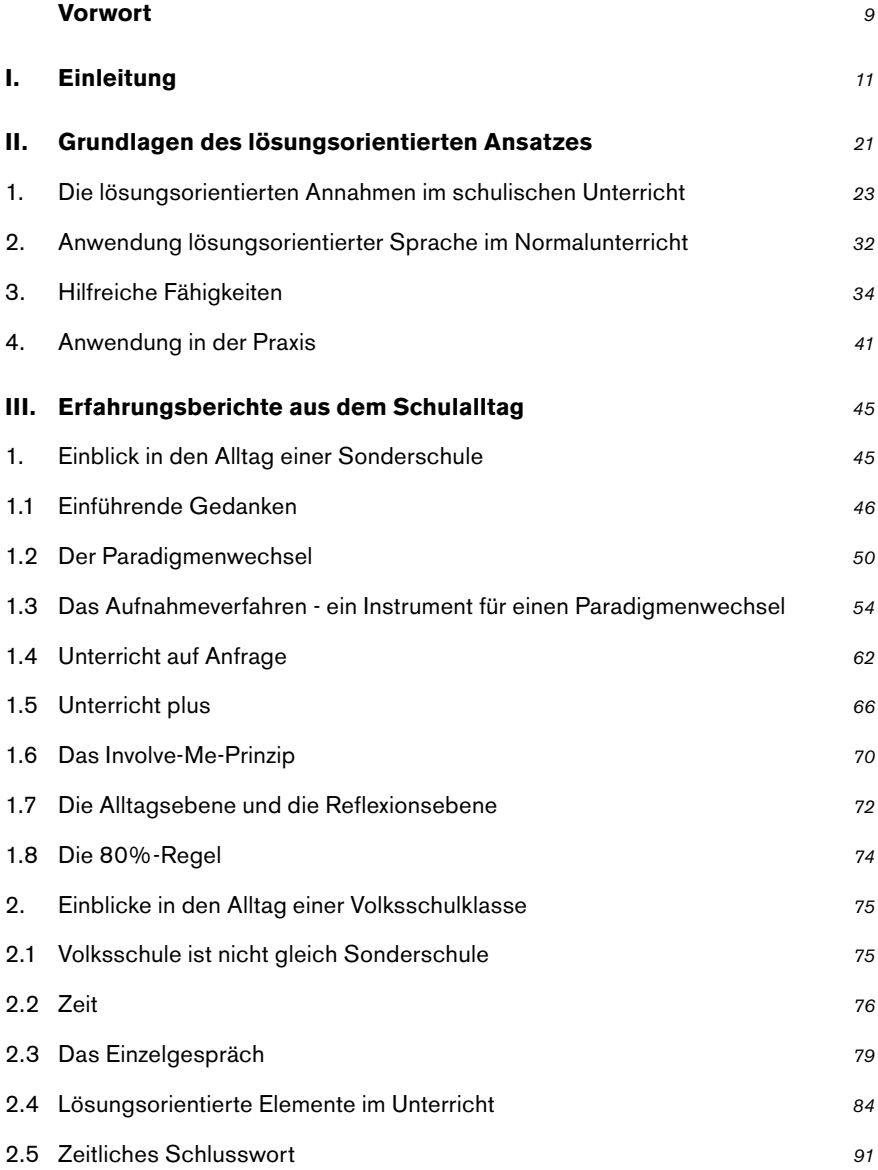

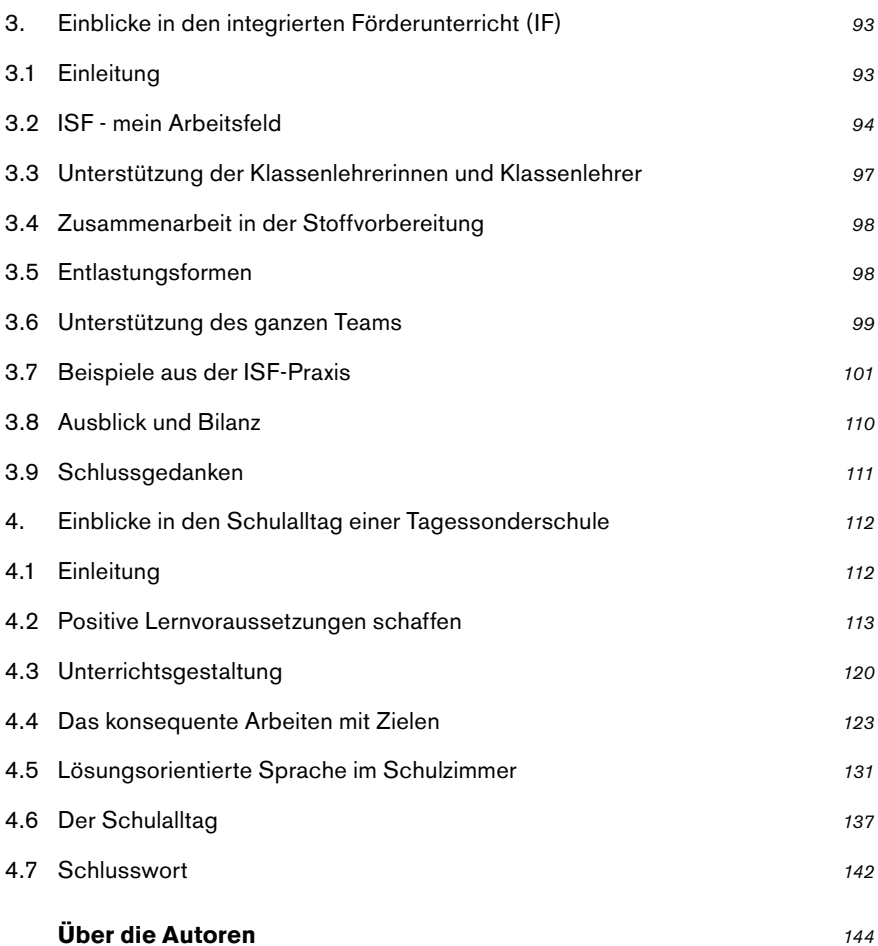

## **Vorwort**

Jürg Schoch, Direktor unterstrass.edu (Gymnasium und Institut Unterstrass an der PHZH, Zürich)

#### Auf dieses Büchlein habe ich schon lange gewartet.

Denn: Als ich vor einigen Jahren in einem Workshop bei Steve de Shazer die Grundzüge des lösungsorientierten Ansatzes kennen lernte, war mir schnell eines klar: Das ist eine Arbeitsweise, die bei entsprechender Grundhaltung nicht nur in der Therapie, sondern auch in der Sozialpädagogik und Sozialarbeit sehr hilfreich sein kann. Für mich als Schulpädagogen blieb allerdings die Frage, ob und wie der Ansatz auf einen ganz normalen» schulischen Alltag übertragbar sei. Gerne hätte ich damals von solchen Beispielen, Versuchen und praktischen Erfahrungen gehört.

#### Les voilà!

Ich gratuliere dem Zentrum für Lösungsorientierte Beratung ZLB und den Autoren herzlich zu diesem kleinen Bändchen. Es zeigt auf, wie Lehrpersonen mit lösungsorientierter Grundhaltung im schulischen Alltag Instrumente, Gefässe, Ideen, Massnahmen entwickeln und anwenden. Das ist sehr verdienstvoll. Auch wenn - oder gerade weil - dieser in der Sozialpädagogik mittlerweile etablierte Ansatz noch nicht weit in den Alltag der Volksschulen vorgedrungen ist. Herzlichen Dank für diesen Schritt!

#### Ich habe bei der Lektüre viel Neues und vieles wieder neu gelernt.

### Zum Beispiel dies:

Einzelgespräche, lösungsorientiert geführt, sind gerade bei grossen Klassen ein wichtiger Schlüssel zur Verständnis- und Beziehungsförderung - und damit zum guten Klima und zur Motivationsförderung für Lehrende und Lernende. Die Zeit dafür darf und kann man sich ruhig an andern Orten absparen...

#### Oder dies:

Zuhören, Fragen stellen («Wie hast du das geschafft?»), die positiven Ausnahmen suchen. Komplimente machen (sogar indirekte) - gerade auch im Hinblick auf das Einhalten von Rahmenbedingungen und Regeln - all das kann Wunder wirken. Wenn es nur mehr Lehrer/innen in unsern Schulen gäbe, die diese Erfahrung machen und dann Steve de Shazers einprägsames Motto anwenden: «If it works, do it again!»

#### Und auch dies:

Zielorientiert arbeiten und arbeiten lassen heisst auch, den Schüler/innen ab einem bestimmten Punkt die Verantwortung übergeben. Es ist für alle besser, am Schluss die Konseguenzen des eigenen Verhaltens zu tragen und durchzustehen, als sich bei täglicher Kontrolle mit nicht eingehaltenen Abmachungen oder nicht gemachten Arbeiten gegenseitig zu frustrieren. Und wenn dann wie beschrieben die Konsequenzen eines «Abgebtags» noch augenzwinkernd in eine Pizza Party münden, dann hätte ich Lust, auch einmal dabei zu sein...

Ich wünsche dem Büchlein, dass es zum Nachdenken und Nachahmen anregt. Lernen ist meistens mit Anstrengung verbunden. Dass dabei aber unnötig viel gelitten und erlitten wird, möchte das Werk verhindern. Und in der Tat ermutigt es zu einem in der Sache klaren und in der Beziehung positiven Umgang mit Lernenden. Vielleicht kann es dazu beitragen, dass viele Schüler/ innen mehr und mehr an ihre Fähigkeiten zu glauben beginnen, ihr Lernen in die eigene Hand nehmen und vielleicht sogar ihre Freundinnen und Freunde beim Finden von Lösungen im schulischen und privaten Alltag stützen.

#### Zürich-Unterstrass. im August 2007

## I. Einleitung

Von Marianne und Kaspar Baeschlin

In den letzten 15 Jahren hat das lösungsorientierte Modell, wie es von Steve de Shazer und Insoo Kim Berg für Beratung und Therapie in Milwaukee entwickelt wurde, auch in der pädagogischen Arbeit insbesondere in stationären und teilstationären Organisationen immer mehr Verwendung gefunden. Die Ergebnisse sind insofern ermutigend, als man feststellen konnte, dass Widerstände abgebaut wurden und eine bessere Zusammenarbeit mit den Kindern und Jugendlichen entstand. Die Sozialpädagogen fühlten sich wieder zuversichtlicher in ihrer Arbeit, sie waren fröhlicher und weniger gestresst.

Diese guten Erfahrungen lassen sich nicht ohne weiteres auf die Schule übertragen. Wir denken aber, dass es sich für die Volksschullehrer lohnt, das lösungsorientierte Modell im Schulzimmer anzuwenden, um sich zu entlasten, denn wir beobachten in unseren Supervisionen und Weiterbildungen, dass einiges in unseren Schulen nicht rund läuft. Viele Schüler und Schülerinnen scheinen unmotiviert und faul. Sie sitzen gelangweilt in den Schulbänkenund interessieren sich kaum für das Angebot. Ihr eigentliches Leben beginnt, sobald die Schule aus ist. Viele sind über- oder unterfordert und in keiner Weise interessiert an dem, was sie tun sollten. Wir beobachten, dass das, was in der Schule angeboten wird, oft nicht den Bedürfnissen der heutigen Kinder entspricht. Daraus kann eine Null-Bock-Haltung entstehen, die zu Verhaltensproblemen und Gewalt führt, weil der gegenseitige Respekt verloren

geht. Wir wagen zu behaupten, dass wir uns in einem schulischen Notstand befinden. Die Anforderungen der Arbeitswelt steigen und die Leistungsfähigkeit der Schulabgänger sinkt. Daraus wächst viel gesellschaftliche Frustration mit Vorschlägen für vorschnelle Lösungen und dem Ruf nach Rückkehr in die gute alte Zeit. Es entsteht viel Leiden, bei Lehrpersonen wie bei den Schülern, weil, wie erwähnt, das Angebot der Schule und die Bedürfnisse der Schüler einfach nicht mehr zueinander passen. Wir müssen die Schule neu gestalten, auch den Blickwinkel der Kinder beachten, z.B. mit der Frage: Wie muss die Schule aussehen, damit die Kinder von heute lernen können? Wir denken, dass eine Rückkehr in die gute alte Zeit weder wünschbar noch möglich ist, da das moderne Leben völlig andere Bedingungen stellt. Wir brauchen neue Ideen und Vorstellungen, wie wir in unserer Zeit Kinder unterrichten können, so dass sie mitmachen und das lernen, was es heute zur Bewältigung des Lebens braucht: Flexibilität, Kreativität, Befähigung zur Teamarbeit, lebenslanges Lernen und Umlernen. Dabei hat auch Bewährtes seinen Platz. Ohne eine klar gegliederte Ordnung wird auch in Zukunft kein Schulbetrieb möglich sein.

Wie es auch heute noch gelingen kann, im Schulzimmer eine geordnete Lernatmosphäre zu schaffen, darüber und über vieles mehr wollen wir uns in dieser Schrift Gedanken machen und über unsere Erfahrungen berichten. Die Schwierigkeiten, denen wir heute im Bereich Schule begegnen, sind entstanden, weil sich die Kinder einerseits, und die gesellschaftlichen Bedingungen für Erziehung andrerseits, in den letzten 10 Jahren geradezu dramatisch verändert haben, während unsere Vorstellung von Schule ungefähr die gleiche geblieben ist. Wir wollen zu diesen Veränderungen einige Überlegungen anstellen, um sie besser zu verstehen und um daraus die notwenigen Konsequenzen für die Schule ziehen zu können.

#### 1.1 Der Verlust einer klaren Ordnung und Hierarchie

Erziehung, wie wir sie heute verstehen, hat es nicht zu allen Zeiten gegeben, sie ist eine Erfindung der Neuzeit. Den Zeitpunkt kann man etwa verbinden mit dem Erscheinen des Buches von J.J. Rousseau: "Emile oder über die Erziehung". Im Mittelalter gab es keine Kindheit, die Kinder wuchsen inmitten der Familie auf, lernten voneinander, sie waren kleine Erwachsene. Erst mit Rousseau und Pestalozzi wurde die Kindheit "erfunden", als eine Zeit, die sich von Erwach-

senheit unterschied. Während der Kindheit musste das Kind erzogen werden. Es gab einen Schonraum, Kinderraum, in dem gelernt wurde. Kindheit wurde eine Zeit zur Formung des Menschen, zur Schulung des Geistes und zur Disziplinierung des Willens. In der Schule war völlig klar, wer der Wissende und wer der Lernende war. Es wurde davon ausgegangen, dass der Erwachsene sein Wissen direkt auf die Kinder überträgt.

Das Bild eines Trichters, in den vom Lehrer das Wissen in den Schüler eingefüllt wird, ist ein Sinnbild für das damalige Verständnis des Lehrens. Der eigenständige Zugang zum Wissen blieb den Kindern versperrt, erst allmählich wuchsen sie in die Gesellschaft hinein. Der Frwachsene war es, der es wusste, er hatte ausgelernt. Er wusste, was gut war für den Zögling. Diese klare Situation: hier die Erwachsenen, die wissen, und dort die Kindern, die lernen müssen, gestaltete den Lernraum und zugleich einen Schutzraum. Die Kinder wussten, was von ihnen verlangt wurde; sie wurden zwar nicht gefragt, und wer nicht spurte oder die geforderte Leistung nicht erbringen konnte, wurde dazu gezwungen, notfalls mit Gewalt.

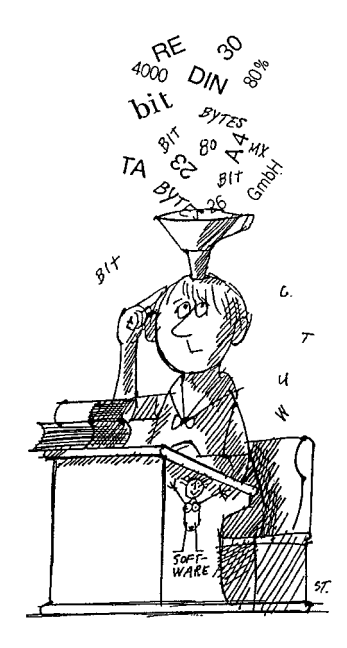

Kinder waren geschützt und zugleich dem Erzieher und seiner Macht ausgeliefert. Diesen Schutzraum, der vielen Kindern ermöglichte, eine unbeschwerte glückliche Kindheit zu erleben, gibt es nicht mehr.

Die neuen Medien, insbesondere die Computer und das Fernsehen, haben in den letzten Jahrzehnten völlig neue Bedingungen geschaffen. Kindern ist die Welt der Information nicht mehr verschlossen bis sie lesen gelernt haben. Kinder können sich über alles informieren, der prinzipielle Wissensvorsprung der

Erwachsenen geht verloren. Dies betrifft auch Bereiche wie Intimität, Sexualität, die für Kinder früher tabuisiert wurden. Kinder sehen Filme, wie Erwachsene ihr Leben gestalten, wie sie lieben, hassen, streiten, morden, und vor allem. wie wenig sie das Leben in den Griff kriegen. Die Differenz zwischen Kindern und Erwachsenen hat sich verringert. Erwachsene und Kinder, beide müssen ihr Leben lang lernen. Man hat nie ausgelernt und die Entwicklung ist nie abgeschlossen. Die Erziehungsunsicherheit der Erwachsenen ist gross. Durch den weitgehenden Verlust der Differenz zwischen Kindern und Erwachsenen hat die traditionelle Erziehung die Grundlage verloren. Das wird sichtbar in einem Verlust der selbstverständlichen Autorität der Erwachsenen und der gewachsenen Autonomie der Kinder.

Soziologen, die Veränderungen in der Gesellschaft analysieren, sagen uns: Die Pädagogen müssen davon ausgehen, dass Kinder sich nach dem 10. Lebensjahr nicht mehr fraglos erziehen bzw. anleiten lassen. Ab diesem Alter braucht es das Vertrauen des Kindes und die Einsicht, dass es sich Johnt. die Anweisungen und Ratschläge der Pädagogen zu befolgen, um in Zukunft erfolgreich zu sein. Der Automatismus "Weil ich der Erzieher bin, musst du mir gehorchen" spielt nicht mehr. Das Kind braucht die Gewissheit, vom Lehrer in seinem Lernen angehört und unterstützt zu werden.

## 1.2 Akzeleration der körperlichen und seelisch-geistigen **Entwicklung**

Kinder werden heute früher reif, auch geschlechtsreif, sie werden früher zu Jugendlichen. Diese Zeit dauert dann aber meist viel länger.

## Verkürzte Kindheit - Verlängerte Adoleszenz

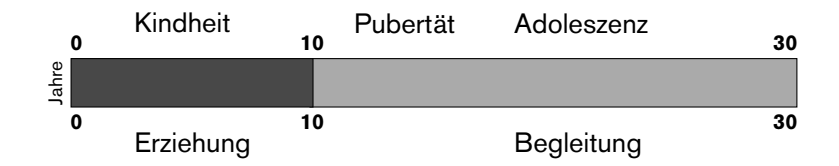

Die Wissenschaft hat für dieses Phänomen keine Erklärung. Wir gehen heute davon aus, dass die Kindheit nach dem ersten Lebensjahrzehnt endet und das Jugendalter beginnt. Dies hat für die Erziehung einschneidende Konsequenzen, denn mit dem Ende der Kindheit muss Erziehung in den wesentlichen Punkten abgeschlossen sein. Kinder sollten gelernt haben, autonom zu handeln und eigenständig Verantwortung zu übernehmen. Eltern müssen diese Erziehungsleistung in einer wesentlich kürzeren Zeit erbringen. Von den Eltern wird also eine Art Kurzzeiterziehung verlangt, denn im Jugendlichenalter lassen sich die Kinder kaum mehr erziehen, und es wird schwierig oder unmöglich. Verpasstes nachzuholen. Wird dies trotzdem versucht, so kommt es oft zu massivem Widerstand, zu Eskalation und Gewalt.

## 1.3 Die wirtschaftlichen Rahmenbedingungen und ihr Einfluss auf die Erziehung

Die Wirtschaft, deren Bedürfnisse und Forderungen weitgehend unser Leben bestimmen, hat ein verständliches Interesse an mehr Markt und mehr Wettbewerb. Sie fordert mehr Mobilität, mehr Flexibilität, weniger Sozialluxus, weniger Staat, niedrigere Löhne, deregulierte Arbeitszeiten. Im gleichen Atemzug hören wir Vorwürfe, dass die Jugendlichen, die Schulabgänger und Lehrlinge, die geforderte Leistung nicht bringen, zuwenig diszipliniert seien. Die Berufswelt braucht gut erzogene und gut ausgebildete Jugendliche. Es sind zwei schwer zu vereinbarende Forderungen, einerseits die Familie in ihrer Erziehungsaufgabe zu stärken, und andererseits die Wirtschaft noch konkurrenzfähiger und effizienter zu machen. Leider überwiegt bei politischen Entscheidungen im Moment die ökonomische Sicht. Kinder und Familien haben keine Lobby.

Niedrigere Löhne, gekürzte Sozialleistungen bei steigenden Mieten und Krankenkassenprämien führen dazu, dass für viele Eltern, und vor allem für Alleinerziehende, das Geld kaum noch reicht. Im gleichen Atemzug fordert die Werbung sie auf, mehr zu konsumieren und stimuliert die Ansprüche. Um da zurechtzukommen, muss ein Zweit- und Nebenjob her, und es bleibt immer weniger Zeit für die Kinder und deren Erziehung. Sie sind das letzte und schwächste Glied in der Kette. Mehr Wettbewerb zwischen Arbeitnehmern bedeutet für den einzelnen: Wenn ich beruflich vorwärts kommen will, muss ich mehr arbeiten als der Konkurrent, länger am Arbeitsplatz sein, mich öfter und länger am Abend,

an Wochenenden, vielleicht noch im Urlaub fortbilden. Also habe ich weniger Zeit für das Leben in der Familie, für meine Eltern, für eine Mitarbeit in einem Verein, Jede Stunde, die ich für die Familie "opfere", fehlt mir im Kampf gegen den kinderlosen Konkurrenten. Junge Paare, die beschliessen, eine Familie zu gründen und sich die Familienarbeit teilen, entscheiden sich damit gegen eine Karriere. Wie sehr sie sich auch bemühen, es wird nicht genügen, denn spätestens um 17 Uhr müssen sie sich von ihren Kollegen verabschieden, weil um 18 Uhr der Hort oder die Krippe schliesst, und noch etwas fürs Abendessen eingekauft werden muss.

Äusserst kinder- und familienfeindlich ist auch der Zwang zur Flexibilität. Mehr Flexibilität heisst, auch am Wochenende zu arbeiten, heisst alle 3 Jahre den Job und den Wohnsitz zu wechseln. Kinder erziehen, das wissen wir alle. setzt aber voraus, dass der Erzieher Herr über seine Zeit und verlässlich für die Kinder da ist. Der Erzieher muss in der Lage sein, jederzeit und mühelos Reserven zu mobilisieren, um einem plötzlich erkrankten oder in einer Krise steckenden Kind, geistig, emotional und auch durch körperlichen Einsatz beizustehen. Solche Ansprüche vertragen sich nicht mit der 60 Stunden Woche. mit Dienstreisen, Nachtarbeit und Wochenendsitzungen.

Das Problem der Schule ist es nun, dass sie Kinder übernimmt, die zwar intelligent und autonom sind, die genau wissen, was sie wollen und sich durchsetzen können, die aber nicht mehr erzogen sind. Sie haben nicht gelernt, sich gegenseitig zu respektieren, sich zuzuhören, sich an Regeln zu halten. Auf Grund dieser Defizite verhalten sie sich im Schulzimmer nicht angemessen und sind nicht in der Lage zu lernen.

#### 1.4 Die Konsequenzen für die Schule

Als erstes muss der Schulzwang in Frage gestellt werden. Die Schule sollte als Chance verstanden werden und nicht als Pflicht. Kinder *dürfen* in die Schule, sie dürfen lernen. Nicht nur Kinder, auch Erwachsene lassen sich kaum mehr zwingen. In allen menschlichen Beziehungen führt Zwang zu Respektlosigkeit und Gewalt. Zwang erzeugt Widerstand, verhindert Zusammenarbeit und blockiert Entwicklung. Darum ist Schulpflicht kontraproduktiv. Du darfst in die Schule kommen, falls du etwas lernen möchtest. Lernen ist sowieso eine "Ich will-Funktion" und nicht eine "Ich muss-Funktion." J.Piaget sagt dazu: "Ich weiss nur, was ich wissen will!" und meint damit, dass Lernen nicht erzwungen werden kann, es kann nur gewollt werden. Eine der wichtigsten Aufgaben der Lehrer besteht darin, dem Kind zu helfen, den tieferen Sinn des Lernen zu erkennen: es lohnt sich zu lernen, ich kann damit meine Ziele erreichen, das iet die Fineicht

Wir werden in den nächsten Kapiteln Beispiele dafür geben, wie im Zwangskontext Schule, der nicht von heute auf morgen abgeschafft werden kann, eine "Ich will Dynamik" entstehen kann. Wir plädieren dafür, die Schulpflicht zu Gunsten eines Rechtes auf Bildung und Erziehung abzuschaffen. Allerdings wird dies nur langfristig möglich sein, so dass wir Lösungen für die Schule von heute finden müssen.

Wir können nicht mehr davon ausgehen, dass Kinder im traditionellen Sinn erzogen in die Schule eintreten. Anstatt dies zu beklagen, muss dem schulischen Bildungsauftrag ein Erziehungsauftrag beigefügt werden. Kinder, die nicht gelernt haben, zuzuhören, mit andern Kindern zusammen zu leben, ihre Emotionen zu kontrollieren, ihre Unlust zu überwinden, sich an Vereinbarungen und Regeln zu halten, können auch in einer modernen Schule nicht geschult werden, sie müssen es durch das Zusammenleben in der Schule lernen.

Wir sehen die Zukunft so, dass das Kind während des Tages in der Schule lebt, geschult und auch teilweise erzogen wird. Die Schule vermittelt also nicht nur Wissen, sondern auch Fertigkeiten und Kompetenzen für das Leben. Die Lernenden müssen erfahren, dass Wissen nützlich, ja unumgänglich ist, um das Leben zu meistern. Am Abend und an den Wochenenden lebt das Kind zu Hause bei seinen Eltern, mit den Regeln der jeweiligen Familie, und es macht keine Schulaufgaben. Das allseitige Leiden an den Hausaufgaben hat damit ein Ende. Wir denken, dass die Zusammenarbeit zwischen Elternhaus und Schule eine neue grössere Bedeutung bekommt. Es geht nicht darum, welche Fortschritte das Kind in Rechtschreibung oder Mathematik macht, sondern um Entwicklung schlechthin, und daran sind das Kind selbst, die Eltern und die Schule gleichermassen beteiligt und interessiert.

Wir stellen uns für die Zukunft eine Ganztagesschule vor, wie sie in den nordischen Ländern bereits erfolgreich umgesetzt ist. Dies ist keine Utopie, aber die Veränderung braucht Zeit. Inzwischen wollen wir mit dieser Schrift dazu beitragen, die Schule schrittweise zu modernisieren.

Die Ideen und Anregungen, die nachstehend in dieser Schrift erläutert werden, stammen aus der Praxis. Es sind eigene Erfahrungen, ergänzt durch Ideen von andern Autoren, wie Manfred Spitzer, Gerhard Roth, Walter Spiess und Wilhelm Rotthaus.

#### 1.5 Vier Themen zur Umsetzung

#### Lernatmosphäre und Motivation

Wir wünschen uns, dass Kinder (und Lehrer) in der Schule weniger leiden. Lernen findet dann statt, wenn Kinder lernen wollen, wenn sie neugierig auf Neues sind und wenn sie dabei erfolgreich sind. Der Neurologe Manfred Spitzer hat das so formuliert: "Angst und Lernen passen so zusammen wie Sauerkraut und Vanillesauce. In einer guten Lernatmosphäre lernen Kinder ohne Angst, was noch lange nicht heisst, dass sie immer Lust hätten zu lernen. Momentan keine Lust haben, obschon sie lernen wollen, ist völlig normal. Dies gilt auch für Erwachsene und ihre Arbeit. Eine gute Lernatmosphäre hilft, die Unlust zu überwinden und wieder anzuknüpfen an das, was das Kind will."

Wie es gelingt, im Rahmen der Schule eine Lernatmosphäre zu schaffen, in der Lernfreude und Motivation entstehen, darüber werden die Autoren in dieser Schrift berichten.

#### Klare Rahmenbedingungen im Schulzimmer und im Schulhaus

Rahmenbedingungen festlegen und die Kinder daran gewöhnen, sie einzuhalten ist ganz sicher eine zentrale Aufgabe der Schule. Es ist unmöglich, einen geordneten Schulbetrieb abzuhalten ohne klare Regeln. Diese Regeln sind nicht als Einschränkungen zu verstehen, sondern als Leitplanken, als Orientierung für Kinder, damit sie wissen, was gilt. Mit Regeln schaffen wir einen Raum, in dem gelernt werden kann. Kinder sollen in der Schule lernen, Regeln einzuhalten. Lernprozesse müssen in Gang gesetzt werden, um ihnen das beizubringen.

Wie es gelingt, klare Rahmenbedingungen festzulegen und dafür zu sorgen, dass sie eingehalten werden, darüber werden die Autoren in dieser Schrift herichten

#### **Gestaltung des Unterrichts**

"Lernen ist das Gegenteil von Belehrtwerden." Dieses Zitat von Hartmut von Hentig soll uns leiten. Die Belehrung auf ein Minimum reduzieren, Wissen gemeinsam mit den Schülern erarbeiten; keine pfannenfertigen Lektionen mehr vorbereiten; Schüler aktiv an der Vorbereitung der Lektionen und am Lernen beteiligen. Lehrer beklagen sich, dass Kinder keine Verantwortung übernehmen für ihr Lernen. Damit sie das können, müssen sie einbezogen werden. Sie müssen Wahlmöglichkeiten haben, sie müssen individuelle Lernziele formulieren können. Wie soll das gehen in einer Klasse mit 25 Schülern? Die Autoren werden auch zu diesem Thema von ihren Erfahrungen berichten.

#### Reflexionsebene gestalten

Es ist unabdingbar, dass wir mit den Kindern nicht nur arbeiten, sondern dass wir von Zeit zu Zeit mit ihnen über ihr Lernen nachdenken. Wir sind der Überzeugung, dass es zwischen Lehrern und Schülern Gespräche geben muss über das Lernen, dass man gemeinsam darüber nachdenkt, was gut läuft im Schulzimmer und wo Verbesserungen zu erarbeiten sind. Das soll nicht in der alleinigen Verantwortung des Lehrers liegen, die Schüler haben auch Ideen. Wenn diese angehört werden und eine Bedeutung bekommen, entsteht echte Kooperation. Wie diese Reflexionsebene gestaltet werden kann, auch darüber geben die Autoren Auskunft.

Es geht also um diese vier Themen:

- Lernatmosphäre und Motivation
- Rahmenbedingungen und Regeln
- Unterrichtsgestaltung
- Gestaltung der Reflexionsebene

Die Autoren, die wir gebeten haben, ihre Erfahrungen und Ideen darzulegen, sind Praktiker. Sie haben alle viele Jahre Schulerfahrung. Wir danken ihnen, dass sie sich für diese Aufgabe zur Verfügung stellen und wünschen dem Büchlein eine weite Verbreitung.

## II. Grundlagen des lösungsorientierten **Ansatzes**

Von Hans-Heiri Wittwer, Reallehrer, Wildensbuch

#### Volksschule heute - eine Herausforderung

Die Anforderungen an die Lehrerinnen und Lehrer sind in der heutigen Zeit durch verschiedene Faktoren gestiegen. Die gesellschaftlichen Veränderungen sind in unserem Beruf täglich spürbar oder sie können in der Presse nachgelesen werden. Laufend werden neue Aufgaben auf die Schule übertragen, und immer mehr Ansprüche werden von allen möglichen Seiten formuliert.

Wie kann ich als Lehrer diesen steigenden Anforderungen begegnen? Wie kann ich einer immer weiter steigenden Flut von Wünschen gerecht werden? Wie kann ich all den Erwartungen begegnen, ohne dass ich als Lehrer ausbrenne und vorzeitig arbeitsunfähig werde?

Vor elf Jahren haben mich die Knaben meiner 2. Realklasse (Kanton Zürich, mittleres Niveau, 7. - 9. Schuliahr), mit ihrem Verhalten herausgefordert, indem sie sich cliquenartig zu immer dreisteren Vergehen ausserhalb des Schulzimmers hinreissen liessen. Ihnen verdanke ich den Wandel meines Berufsbildes. Ich erkannte damals die Grenzen meiner bisher angewandten Pädagogik, Ich wollte meine Ziele ja weiterhin erreichen und Schüler aus der Schulzeit entlassen, welche in der Gesellschaft erfolgreich sein können.

Zum Glück stiess ich damals auf das Buch "Familien - Zusammenhalten" von Insoo Kim Berg. Die Sichtweise des lösungsorientierten Ansatzes hat mich neugierig gemacht, und ich entschloss mich, vermehrt in diesem Sinne zu arbeiten. Die Erfolge, die ich mit diesen Schülern erreichen konnte, haben mich begeistert. Die lösungsorientierte Haltung gab mir Sicherheit, und ich verfügte über Werkzeuge, um auch vermeintlich schwierigste Schulsituationen mit zunehmender Leichtigkeit zu meistern und mich zugleich zu entlasten.

#### Ziel dieses Büchleins

Ich bin heute überzeugt, dass der Ansatz nach Steve de Shazer und Insoo Kim Berg, wie er auch in den Schriften 1 - 3 des Zentrums für lösungsorientierte Beratung ausführlich beschrieben worden ist, sehr hilfreich für die Arbeit in der Volksschule ist. Er kann einen wesentlichen Beitrag zum Wohlbefinden der Lehrer und Lehrerinnen leisten, auch in der heutigen, anspruchsvollen Zeit. Es ist ein Ansatz, der auch präventiv gegen ein vorzeitiges Ausbrennen der Unterrichtenden beiträgt.

Wir möchten möglichst viele Kolleginnen und Kollegen mit dieser Schrift neugierig machen und anregen, mit dem lösungsorientierten Ansatz einen Neuanfang zu wagen.

## 1. Die lösungsorientierten Annahmen im schulischen Unterricht

Das lösungsorientierte Modell spricht nicht von Wahrheiten, es ist kein Dogma. Wir sprechen von Annahmen. Was bedeutet das? Wir gehen immer davon aus, dass wir nicht wissen können, wie etwas ist. Wir wissen nicht, wie ein anderer Mensch ist, wir können nicht wissen, warum ein Kind nicht lernen kann. Wir wissen nicht, wie das Leben wirklich ist und doch haben wir, vor allem wenn wir als Pädagogen arbeiten, ein Menschenbild in uns. Wir können ohne dieses Bild gar nicht auf Menschen Einfluss nehmen. Wir müssen uns unseres Menschenbildes bewusst werden, denn es leitet uns in unserer pädagogischen Arbeit.

Im LoA arbeiten wir also mit Annahmen, weil wir einerseits wissen, dass es keine gesicherten Wahrheiten gibt und anderseits, weil wir ohne innere Grundsätze und Vorgaben nicht arbeiten können. Annahmen sind Arbeitshypothesen (im Gegensatz zu Wahrheiten), die sich als nützlich erweisen, um Menschen in der selbständigen Gestaltung ihres Lebens zu unterstützen.

Grundannahme: Kein Mensch handelt aus Bosheit destruktiv, Jeder macht in jedem Moment das Bestmögliche, er handelt so, weil er nicht anders handeln kann, weil ihm nichts Besseres einfällt. Jedes Verhalten ist ein Lösungsversuch, manchmal ein schlechter.

Diese Annahme ist für die Schule von grosser Wichtigkeit. Wir gehen davon aus, dass Kinder immer das beste machen wollen, sie wollen lernen, sie wollen keinen Unfug treiben, aber manchmal kommt ihnen nichts besseres in den Sinn.

Als ich einmal einem Jugendlichen unterstellte, er sei einfach bequem und wolle gar nicht lernen, bekam ich zur Antwort, das hätten frühere Lehrer auch gesagt, und: "...ich frage mich, wieso ich mich bemühe, wenn man mich doch als Idioten ansieht." Er hat mir gezeigt, dass Annahmen von uns Erwachsenen eine destruktive Wirkung haben können. Wenn ich von der Annahme ausgegangen wäre, dass er das Bestmögliche tut, hätte ich ihm gesagt: "Ich sehe, du sitzst vor deiner Rechnungsaufgabe, studierst und kommst nicht weiter.

Was brauchst du, wie kann ich dir helfen?" Ich hätte bestimmt eine andere Antwort erhalten.

Zu dieser Annahme passt auch die Frage: "Was sind die guten Gründe, die dich veranlasst haben, das zu tun?" Insoo Kim Berg hat zu einem Jugendlichen, der schon etliche Male im Gefängnis war, gesagt: "Du musst gute Gründe haben, dass du immer wieder delinguierst und dir so grosse Schwierigkeiten einhandelst?" Die lösungsorientierte Annahme dazu lautet: Kein Mensch verhält sich absichtlich destruktiv, niemand will dem Mitmenschen und sich selbst schaden, aber im Moment ist er verwirrt. Sein Verhalten ist seine momentane Lösung. Wir können hinzufügen, dass diese Lösung den Schüler manchmal in Schwierigkeiten bringt und sich für ihn und sein Umfeld schlecht auswirkt. In diesem Fall besteht unsere berufliche Aufgabe darin, ihm zu helfen, andere Verhaltensweisen zu entwickeln, die besser und lohnender sind für ihn. Gerade dafür ist diese Annahme sehr hilfreich. Wir verzichten darauf, das Verhalten zu verurteilen. Wir fragen nach den guten Gründen seines (Fehl) verhaltens. was ihm helfen kann, nach angepassteren Lösungen zu suchen. Mit andern Worten, wir verurteilen die Tat, aber nicht den Menschen. Taten können verändert werden, das nächste Mal kann das Kind etwas anderes machen, weil es dazu gelernt hat.

### Annahme: Probleme sind Herausforderungen, die zu Chancen werden können. Jeder Mensch bewältigt sie auf seine ganz persönliche Art.

Schüler erkennen ihre Probleme nicht einfach von sich aus. Auf der Basis eines Vertrauensverhältnisses müssen sie zuerst Mut fassen, um über ihre Unzulänglichkeiten im schulischen Umfeld sprechen zu können. Ist diese Basis gelegt, bringen sie ihre Schwierigkeiten und Anliegen bereitwillig zur Sprache. In kleinen Schritten muss nun die Entwicklung in die gewünschte Richtung vorangetrieben werden, und dazu braucht es Fingerspitzengefühl. Erleben die Schüler einmal, dass sie vorankommen, müssen wir sie unterstützen - auch wenn es immer wieder Rückschritte gibt (Entwicklung findet nicht linear statt).

Wenn wir ihnen mit viel Verständnis begegnen, erleben wir als Erwachsene, wie die Kinder aus ihrer Sicht, aus ihrer Erfahrung und aus ihren Erkenntnissen

ganz persönliche Wege entwerfen, wie sie ihr Problem angehen wollen und wie sie Lösungen suchen.

Ralph wird von seinem Lehrer als willensschwach, konfus, verwöhnt und verweichlicht beschrieben. Ihm fehle jede Antriebskraft, er könne schulisch nicht mehr leisten.

Im ersten Gespräch im Beisein seiner Mutter möchte Ralph seine Rechtschreibeprobleme besser in den Griff bekommen. Er berichtet, dass er am Computer viel weniger Fehler mache. Er erkennt einen Unterschied zwischen seiner persönlichen Handschrift und der Computerschrift. Der PC macht unter anderem klare Abstände zwischen den einzelnen Wörtern und zudem sind alle Buchstaben in Druckschrift erkennbar. Ralph kommt zur Überlegung, dass er es vielleicht mit Druckbuchstaben versuchen könnte.

Kleine erste Erfolge bestärken ihn, dass sich der grössere Zeitaufwand zum Beispiel bei den Hausaufgaben lohnt.

## Annahme: Alle Menschen gestalten ihr Leben mit Hilfe ihrer eigenen Ressourcen. Für diesen Prozess sind sie die Experten.

Jedes Kind lernt gehen. Zuerst einen Schritt, dann zwei Schritte, bis es laufen kann. Es hilft nichts, wenn Erwachsene mit guten Tipps und Ratschlägen bereit stehen und ihm sagen, wie es besser und schneller lernen könnte.

Erwachsene glauben noch zu oft, dass Lernen mit Ratschlägen zu beschleunigen sei. Kinder machen ihre eigenen Erfahrungen und bauen darauf ihre nächsten Schritte auf. Mit zunehmendem Alter wird der Erfahrungsschatz - die Ressourcen - grösser und die Handlungsmöglichkeiten damit zahlreicher. Auch die sprachlichen Ausdrucksmöglichkeiten wachsen mit zunehmendem Alter. Es ist daher nützlich, die Kinder als Experten für ihr Lernen zu akzeptieren und allenfalls mit Fragen zu klären, wie sie ihren Weg zum gewünschten Ziel sehen

Petra ist eine äusserst leistungsschwache Schülerin der Oberstufe, welche in die Regelklasse integriert wird. Sie beherrscht in Mathematik kaum

den Zahlenraum bis 100 und addiert einstellige Zahlen noch oft mit den Fingern.

Am Computerprogramm arbeitet sie am Anfang eher widerwillig, bemerkt aber bald, dass ihr die gleichartigen Rechungen immer besser gelingen. So erscheint sie allmählich ohne spezielle Aufforderung am Computer und löst ihre zwei bis drei Serien. Das Ziel ist gemäss Abmachung erreicht, wenn sie mehrmals zehn von zwölf Aufgaben löst. Sie schafft nach ein paar Wochen mehrmals alle zwölf Aufgaben. Sie wird dadurch zur "Expertin" im Addieren von zweistelligen Zahlen. Der nächste Schritt war dann das Subtrahieren

Annahme: Defizite an sich gibt es nicht. Es gibt sie nur in Bezug auf geforderte Ziele. Sich an vorhandenen Fähigkeiten und am Gelungenen zu orientieren, fördert die Zuversicht und die Bereitschaft des Menschen. sich weiter zu entwickeln.

Diese Aussage ist im pädagogischen Umfeld schwer zu verstehen. Die Schule besteht darauf, alle Mängel möglichst auszumerzen. Wer als Kind nicht "normal" funktioniert - was "normal" auch immer heissen mag - wird psychologisch abgeklärt und mit einem Etikett versehen. Damit wird ein Defizit aufgezeigt und die Schwäche kann nun therapiert werden.

Im Kanton Zürich werden bis zum dritten Schuliahr mittlerweile 52% aller Kinder irgendwann mindestens einmal abgeklärt. Das heisst, die Mehrzahl der Kinder entspricht nicht der "Normalität". Da muss die berechtigte Frage gestellt werden, ob das Schulsystem den heutigen Kindern noch gerecht wird.

Legastheniker haben es in unserem Schulsystem zunehmend schwer. Die Volksschule wird neben der Muttersprache mehr und mehr sprachlastig. Die Legastheniker haben aber meist ausgezeichnete dreidimensionale Vorstellungskräfte. Sie sind in der Lage, in der Geometrie schwierige dreidimensionale Aufgabenstellungen zu lösen. Oft sind diese Kinder später im Berufsleben in Konstruktionsberufen anzutreffen.

Sepp hat dies in einem Gespräch mit mir zum ersten Mal aus dieser Sicht erkennen können. Er hat mir erzählt, dass das tatsächlich so sei. Er hat sich an verregnete Ferien in Spanien erinnert, wo er zum Aufenthalt in seinem Zimmer verknurrt war. So habe er sich aufs Bett gelegt und sich seine Zimmereinrichtung von zu Hause in Gedanken ins Hotelzimmer geholt und es damit ausstaffiert. Damit sei seine Langeweile mindestens vorübergehend erträglicher geworden.

Diese Erkenntnis hat ihn dazu gebracht, sich mit seiner Schwäche zu versöhnen und sie zu akzeptieren. Sein Selbstvertrauen und seine Selbstsicherheit sind dadurch von Tag zu Tag gewachsen.

### Annahme: Zu jedem Problem und zu jeder Schwierigkeit gibt es Ausnahmen, sie deuten auf Lösungen hin.

Lehrer und Eltern nehmen oft die Wörter "nie" oder "immer" in den Mund. "Immer kommst du zu spät." - "Nie machst du deine Hausaufgaben!" Diese Aussagen stimmen schlicht und einfach nicht. Zu jedem Problem gibt es Ausnahmen. Sei es, dass das Problem für kurze Zeit nicht in Erscheinung tritt, oder zumindest nicht in gleichem Ausmass.

Es gibt keine Schülerinnen, welche immer zu spät kommen. Wenn zum Beispiel ein Schulausflug mit der Bahn auf dem Programm steht, werden alle zur Zeit am Bahnhof eintreffen, weil alle mitkommen wollen.

Es gibt keine Schülerinnen, die immer die Hausaufgaben vergessen. In den ersten Schuljahren lösen Kinder ihre Hausaufgaben gern. Möglich ist allerdings, dass sie die Hoffnung verlieren, diese auch richtig machen zu können. Wenn sie oft getadelt werden, verlieren sie mit der Zeit verständlicherweise die Motivation. Aber auch in diesen Fällen gibt es Ausnahmen, also Tage, an denen sie mindestens einen Teil der Aufgaben mitbringen, und sei es nur, dass sie einen Gegenstand zur Schule mitbringen, der einen Bezug zum behandelten Stoff hat

In solchen Momenten machen sie also etwas anders, etwas ist anders gelaufen. Und genau das sind die Ansatzpunkte, um mit dem Kind über Lösungen oder Veränderungen nachzudenken. Es ist interessant, gemeinsam zu erforschen, wie diese kleine Ausnahme entstanden ist, und wie sie wiederholt

werden könnte. Braucht das Kind dazu allenfalls Unterstützung, muss sorgfältig abgeklärt werden, wer diese bieten kann. Die Lehrer sind hier nicht immer zuerst an der Reihe. Es gibt ja auch Eltern oder Mitschülerinnen.

Manuel hat eingesehen, dass die fehlenden Hausaufgaben für ihn ein Problem sind, weil er sich damit unerfreuliche Zeugniseinträge eingehandelt hat, die bei der Lehrstellensuche hinderlich sein könnten. Also beginnt er schrittweise seine Freizeit neu zu organisieren und auch zu reflektieren, was er nach der Schule anders machen müsste. Die Eltern unterstützen ihn. Die Arbeit der Lehrperson beschränkt sich darauf, sich zu erkundigen, wie er es geschafft hat, die Aufgaben zu erledigen. Der Prozess hat bei Manuel eineinhalb Jahre gedauert. In dieser Zeit waren immer wieder Schwierigkeiten aufgetreten. Sie führten aber nie mehr an den Ausgangspunkt des Prozesses zurück und die Abstände zwischen den Rückschritten wurden immer arösser.

## Annahme: Es ist nützlich, der Schülerin genau zuzuhören, nachzufragen und sie ernst zu nehmen, was sie sagt. Wir sind versucht, zwischen den Zeilen zu lesen, aber dort hat es nichts.

Für Lehrerinnen ist es nicht immer leicht - vor allem bei kleineren Kindern - zuzuhören und wahrzunehmen, was sie zu berichten oder zu beklagen haben. Wir glauben keine Zeit zu haben oder schon im Voraus zu wissen, was das Kind erzählen wird

Alle Aussagen von Kindern sind informativ. Beim Zuhören erfahre ich wesentliche Dinge, zum Beispiel wie sich ein Kind zurzeit fühlt. Ist ein Kind belastet, wird es im Unterricht kaum die nötige Aufmerksamkeit aufbringen können, um wirklich zu lernen.

Franziska kommt zu mir und sagt, dass sie Irene nicht mehr möge und deshalb nicht mehr neben ihr sitzen möchte. Ich könnte ihr sagen, dass das nicht zu ändern sei und sie anweisen, nicht so empfindlich, etwas toleranter gegenüber ihrer Mitschülerin zu sein. Franziska wäre in der nächsten Lektion kaum sehr aktiv und motiviert

Stattdessen kann ich sie fragen, ob sie nach der Stunde für dieses wichtige Anliegen noch kurz Zeit habe, um mit mir darüber zu sprechen; ich nehme Franziska ernst.

Ich frage sie dann im Gespräch, was sie unternehmen könnte, damit sich die Situation für sie verbessert. Ich kann mich erkundigen, welche anderen Möglichkeiten sie sähe, wer von ihren Ideen auch noch betroffen wäre, wie die Meinung der Mitschülerinnen eingeholt werden könnte, usw. Franziska fühlt sich in ihrem Anliegen ernst genommen und sie muss einen Teil der Verantwortung für einen allfälligen Platzwechsel übernehmen. Eine mögliche einfache Lösung: Wir könnten für die ganze Klasse wieder einmal eine neue Sitzordnung erlauben. Bei diesem Prozess haben alle Schüler und Schülerinnen der Klasse die gleichen Rechte und auch die gleichen Pflichten.

### Annahme: Menschen können nicht "nicht kooperieren". Jede Reaktion ist eine Form von Kooperation. Widerstand auch.

Widerstand heisst, dass etwas "dagegen" steht. Wenn nichts "dagegen" steht, gibt es auch keinen Widerstand.

Schüler und Schülerinnen brauchen Übungsfelder, um sich entwickeln zu können. Dazu gehört auch die Beziehung zur Lehrerin. Diese kann man als Schüler "provozieren". Geht die Lehrperson darauf ein, entsteht Widerstand. und eine gegenseitige Aufschaukelung nimmt ihren Anfang. Dieser Ablauf ist unproduktiv und Energie raubend. Ich als Lehrer ärgere mich, ich fühle mich in meiner Integrität verletzt. Die Schülerin wird wütend auf mich, die Zusammenarbeit ist erschwert.

Anstelle des Widerstandes kann ich nachfragen, welche Gründe sie für ihr Verhalten hat, aber auch, wie sie die Grenzverletzung wieder in Ordnung bringen will. Aus der Sicht des lösungsorientierten Modells ist das Verhalten der Schülerin in jedem Moment ihre einzige Möglichkeit. Die Handlung entspringt ihren Fähigkeiten; sie glaubt, die Situation auf diese Weise lösen zu können.

Da alle diese Handlungen immer Konstruktionen des Jugendlichen sind, haben sie mit mir als Lehrer nichts zu tun. Ich habe also auch keinen Grund, "Widerstand" zu leisten. Ich kann dem Kind zu verstehen geben, dass ich die

Reaktion nicht tolerieren und auch nicht akzeptieren kann, ich bleibe auf der Sachebene und werde nicht emotional. Dies im Alltag auch umzusetzen, ist wirklich nicht immer leicht. Es lohnt sich aber gerade hier, immer wieder zu üben. Je besser mir das gelingt, desto weniger belasten mich solche Situationen über den Arbeitstag hinaus.

Annahme: Menschen beeinflussen sich gegenseitig. Sie kooperieren und ändern sich eher und leichter in einem Umfeld, das ihre Fähigkeiten sieht und unterstützt. Es ist hilfreich, aus dem Gelingen der Gegenwart heraus kleine neue Schritte für die Zukunft abzuleiten. Es ist leichter, neues Verhalten zu entwickeln, als alte Muster zu stoppen.

Schulklassen sind eigentliche Kompetenzzentren, bestehend aus zwanzig oder mehr Individuen mit ganz persönlichen Fähigkeiten. Dies zeigt sich eindrücklich, wenn ich einmal sämtliche Freizeitbeschäftigungen meiner Klasse auflisten lasse. Für jede Beschäftigung oder für jedes Hobby braucht es ganz bestimmte Fertigkeiten und Begabungen.

Ein Fussballer braucht z.B. Kondition und Kombinationsfähigkeit, ein Eishockeyspieler ist wendig, beweglich und kräftig. Die Flötenspielerin hat flinke Finger und ein gutes Taktgefühl, die Balletttänzerin hat viel Ausdauer und Durchhaltevermögen.

Alle diese verschiedensten Fähigkeiten können für die vielfältigen Anforderungen im Schulalltag nützlich gemacht werden. Kombinationsfähigkeiten für mathematische Fragen, Beweglichkeit für das Turnen, flinke Finger für schnelles Schreiben am Computer, Durchhaltevermögen für konzentriertes Lernen von Vokabeln. Dieses Umsetzen von Fähigkeiten in den Schulalltag fördert die Gruppendynamik in der Klasse, ermutigt die Kinder Neues auszuprobieren und sich gegenseitig zu akzeptieren.

Die dritte Realklasse hat gelernt, wer für welche Aufgaben Fähigkeiten hat, die für ein optimales Gelingen der Zusammenarbeit genutzt werden können. So hat es in der Klasse "Experten und Expertinnen" für die verschiedensten Aufgaben. Die einen übernehmen Beratungsfunktionen in Mathematik, andere sind Ansprechpartner im Englisch oder Französisch,

wieder andere sind für Fragen in deutscher Grammatik zuständig, in der Werkstatt hat es Experten für die Bearbeitung der verschiedenen Werkstoffe. Müssen Plakate hergestellt werden, gibt es klar anerkannte Könner. Korrekturen werden zunehmend von den Schülerinnen übernommen. Vereinzelt können sogar eigene Tests erstellt werden.

Ich als Lehrer werde mehr und mehr zum Berater, zum Coach. Die Schüler arbeiten eindeutig mehr als ich, was ich als sehr erstrebenswert erach $te.$ 

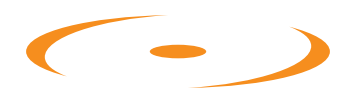

Für die vollständige pdf-Version erstellen Sie einen kostenlosen Gast-Account.

Nach Bestätigung Ihrer E-Mail können Sie das vollständige «Einfach aber nicht leicht»-Dokument herunterladen.

## **ilher die Autoren**

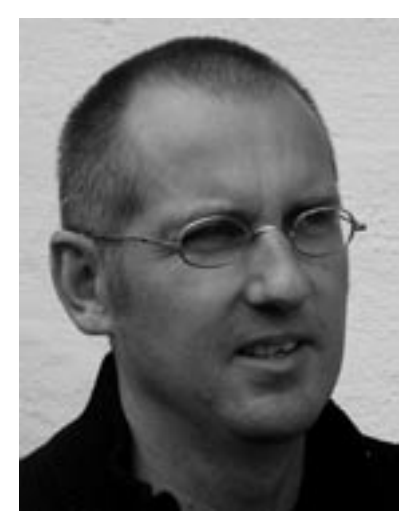

Mathias Wehrli (\*1963, Lehrer) ist seit dem Jahr 2000 Leiter der Werkschule Grundhof. Mit den Jugendlichen und dem Team der Schule, mit anderen Institutionsleitern und LoA-Interessierten entwickelt er lösungsorientierte Haltungen und Instrumente kontinuierlich weiter. Er macht dies in der pädagogischen Arbeit, in lösungsorientiert strukturierten Gesprächen und im täglichen Austausch.

mathias.wehrli@grundhof.ch

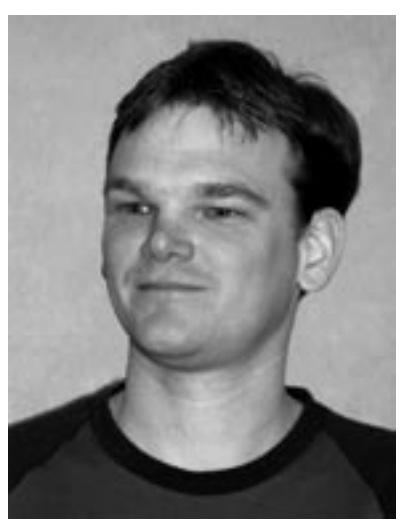

Felix Haas (\*1973) ausgebildeter Sekundarlehrer (ROS), 6 Jahre Klassenlehrer SekB in Winterthur Wülflingen. Seit 2005 Klassenlehrer SekB in Wiesendangen. Seit Beginn seiner Unterrichtstätigkeit arbeitet er mit den Kindern lösungsorientiert. Da er die Erfahrung gemacht hat, dass viele Elemente aus dem Modell hilfreich für den Unterricht sind, hat er ein lösungsorientiertes Konzept für die Volksschule erarbeitet und umgesetzt. Das Kernstück bilden die Einzelgespräche, die er an drei Tagen anhietet

felixhaas@los.li / www.los.li

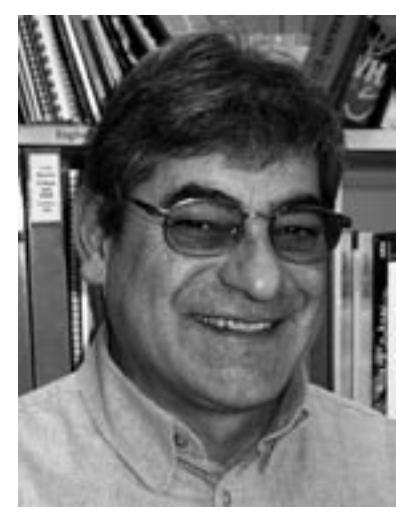

Hans-Heiri Wittwer (\* 1944, Reallehrer und Schulberater) hat an der Volksschuloberstufe auf verschiedenen Niveaus als Klassenlehrer und zuletzt als ISF-Lehrer während über 10 Jahren die Umsetzung des lösungsorientierten Ansatzes im Schulunterricht erprobt.

Heute leitet er Workshops und Weiterbildungen für Lehrer der Volksschule, Schulbehörden und Eltern. Das Schwergewicht bilden schulinterne Weiterbildungen in verschiedenen Schulaemeinden.

Tel. 052 319 21 63 / wittwer@smile.ch www.schulberatungen.ch

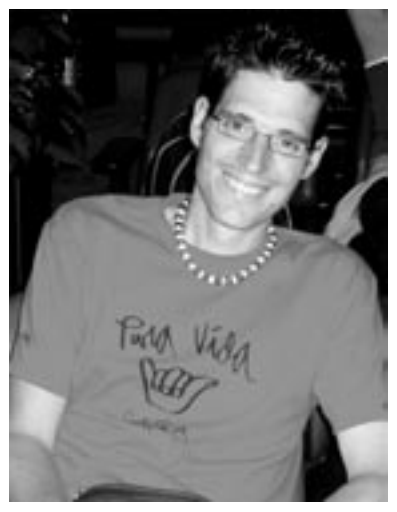

Lukas Baeschlin (\*1973, Heilpädagoge) ist in der Werkschule Grundhof aufgewachsen und dort mit dem lösungsorientierten Modell in Kontakt gekommen. Nach dem Abschluss zum Oberstufenlehrer arbeitete er einige Jahre als Klassenlehrer an der Oberstufe, bevor er in Fribourg das Studium zum Heilpädagogen absolvierte.Seit 2005 unterrichtet er mit seiner Frau an der Tagessonderschule in Solothurn. Zusammen entwickeln sie lösungsorientierte Ideen und setzten sie in der Praxis um.

baeschlin@freesurf.ch

## Schriftenreihe "Einfach, aber nicht leicht"

## Schriften zur lösungsorientierten Pädagogik

Herausgegeben vom Zentrum für lösungsorientierte Beratung Winterthur

Marianne und Kaspar Baeschlin

1. Einfach, aber nicht leicht Leitfaden für lösungsorientiertes Arbeiten in sozialpädagogischen Organisationen  $(2001)$ 

Marianne und Kaspar Baeschlin

### 2. Fördern und Fordern

Lösungsorientiertes Denken und Handeln im erzieherischen Umgang mit Kindern und Jugendlichen  $(2004)$ 

Insoo Kim Berg und Lee Shilts

## 3. Der WOWW Ansatz

Handbuch für lösungs (er) schaffende Strategien im Unterricht  $(2005)$ 

Lukas Baeschlin, Felix Haas, Mathias Wehrli, Hans-Heiri Wittwer

## 4. Lernen oder Leiden?

Einblicke in das lösungsorientierte Denken und Handeln im Schulalltag  $(2007)$ 

Marianne und Kaspar Baeschlin

5. Lösungsorientierter Umgang mit sich selbst Für Eltern, Lehrer und Sozialpädagogen  $(2007)$ 

Bezugsquelle und Adresse der Herausgeber

**ZLB** Zentrum für Lösungsorientierte Beratung

www.zlb-schweiz.ch info@zlb-schweiz.ch

Grafik und Layout:

gmt GmbH Urs Meier Wildbachstrasse 3 CH-8400 Winterthur